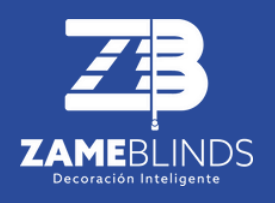

# **Motor AM 45 ME**

Motor de límites Mecánicos

www.zame-blinds.com.mx

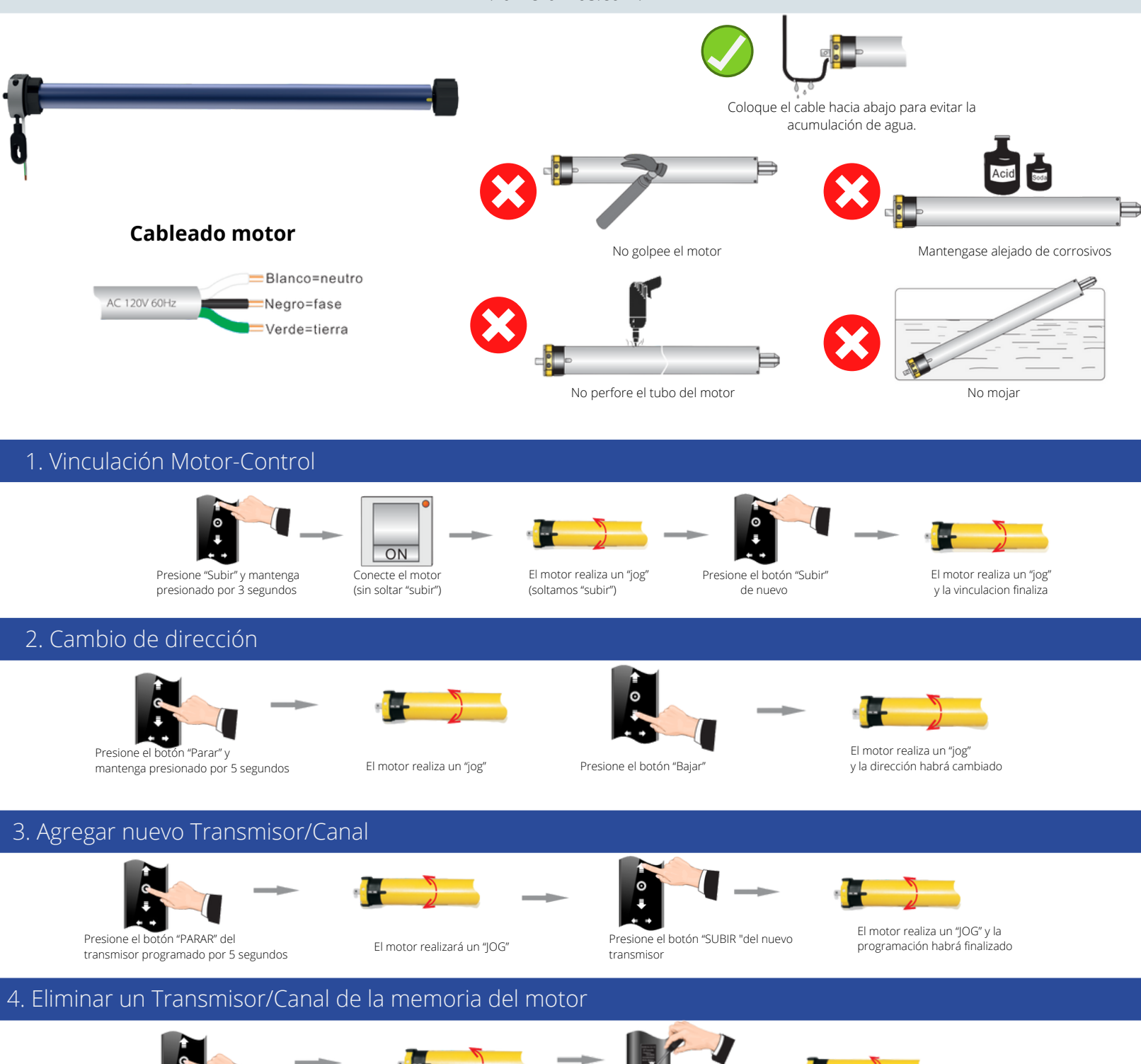

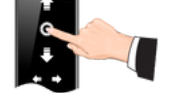

Presione el botón "PARAR" del transmisor programado por 5 segundos El motor realizará un "JOG" Presione el botón "PROG" por

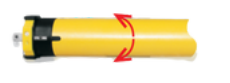

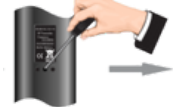

segundo.

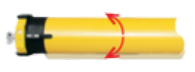

El motor realiza un "JOG" y se habrá eliminado el canal

#### 5. Conversión a movimiento continuo y/o puntual (paso a paso)

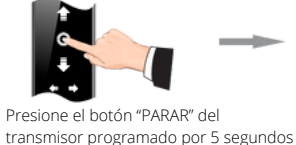

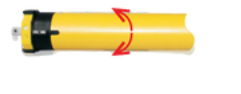

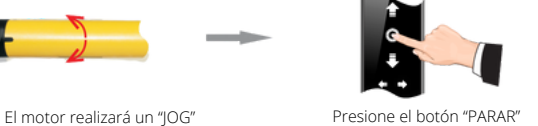

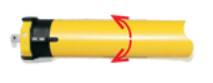

El motor realiza un "JOG" para confirmar la conversión

#### 6. Llevar el motor a modo Fábrica

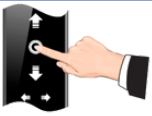

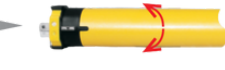

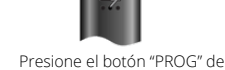

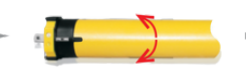

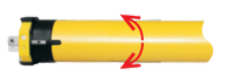

Presione el botón "PARAR" del transmisor programado por 5 segundos

El motor realizará un "JOG"

7 a 10 segundos

El motor realizará un "JOG" en 1 segundo

El motor realizará 2 "IOG's y todas las memorias habrán sido eliminadas.

### 7. configuración de limites

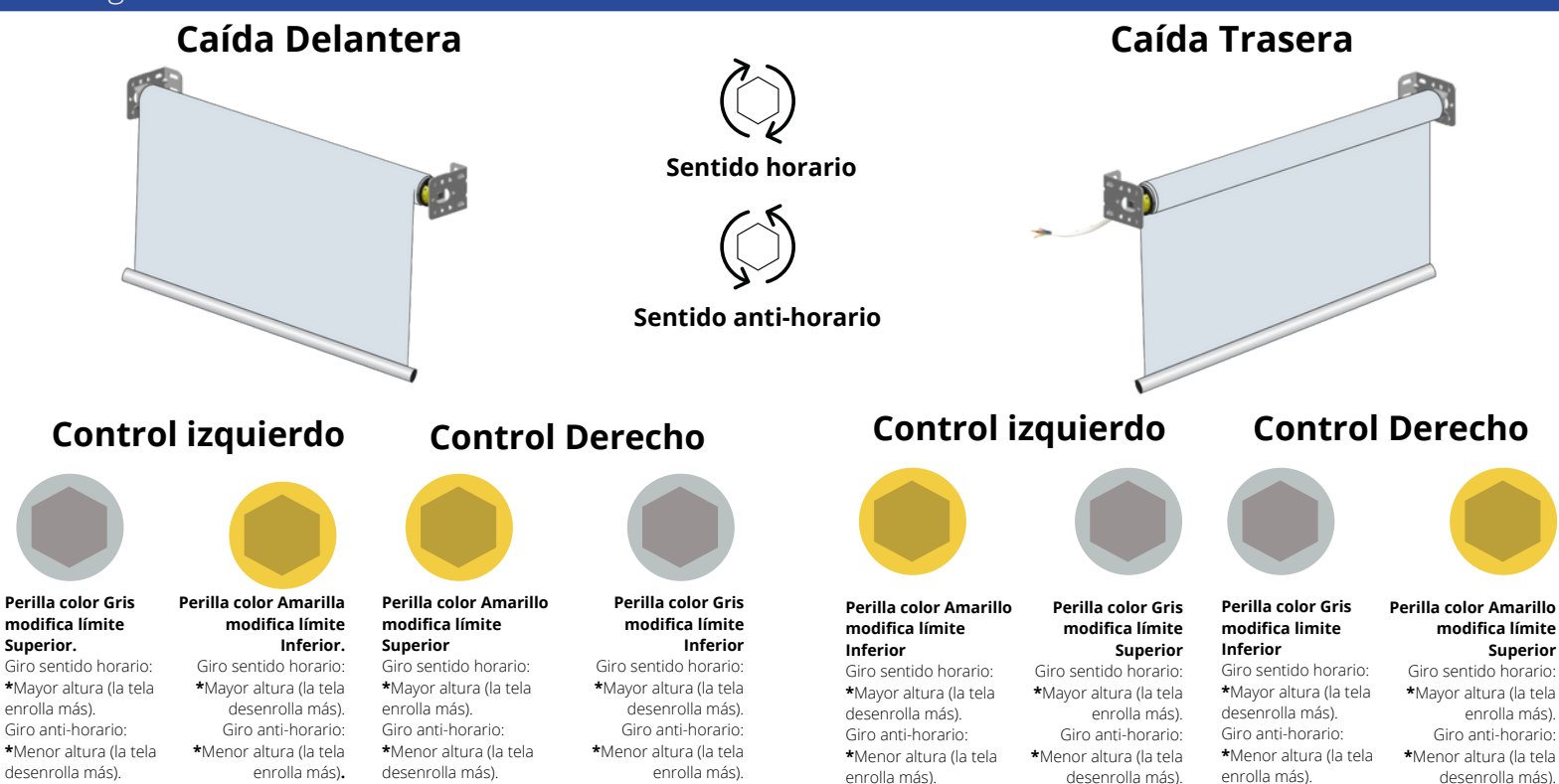

## **Problemas y soluciones**

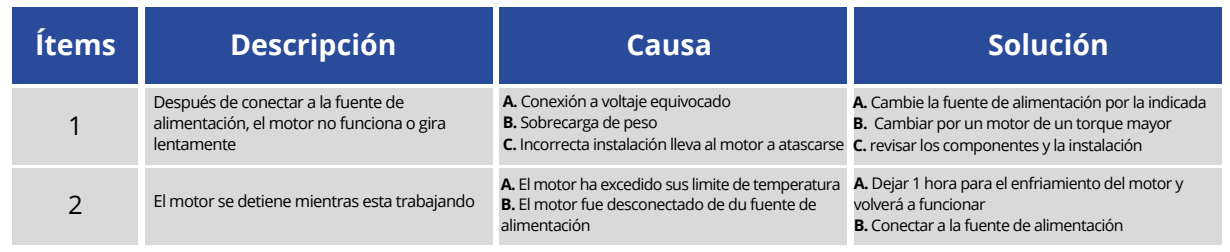

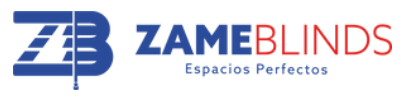